## **Contents**

- [Use DevForce Types](#page-0-0)
- [Use DevForce attributes](#page-1-0)

There are a number of extensibility points within DevForce which allow you to **customize** your application processing. We list them here.

The first time DevForce finds and uses your custom classes it will [log](http://drc.ideablade.com/devforce-2012/bin/view/Documentation/logged-info#HDiscoveryPart2) this fact to the debug log (or other *[ITraceLogger](http://drc.ideablade.com/ApiDocumentation750/webframe.html?IdeaBlade.Core~IdeaBlade.Core.ITraceLogger.html)* implementation). This information, along with logging about all assemblies loaded into the ["parts" catalog](http://drc.ideablade.com/devforce-2012/bin/view/Documentation/logged-info#HDiscoveryPart1), can help in diagnosing problems should they occur.

## <span id="page-0-0"></span>**Use DevForce Types**

The following tables list the DevForce interfaces and base types which you can implement or extend to provide customization for your application. You'll notice that in some cases there are default implementations for an interface; in these cases you can either implement the interface directly or sub-type the base class to provide the customization you require.

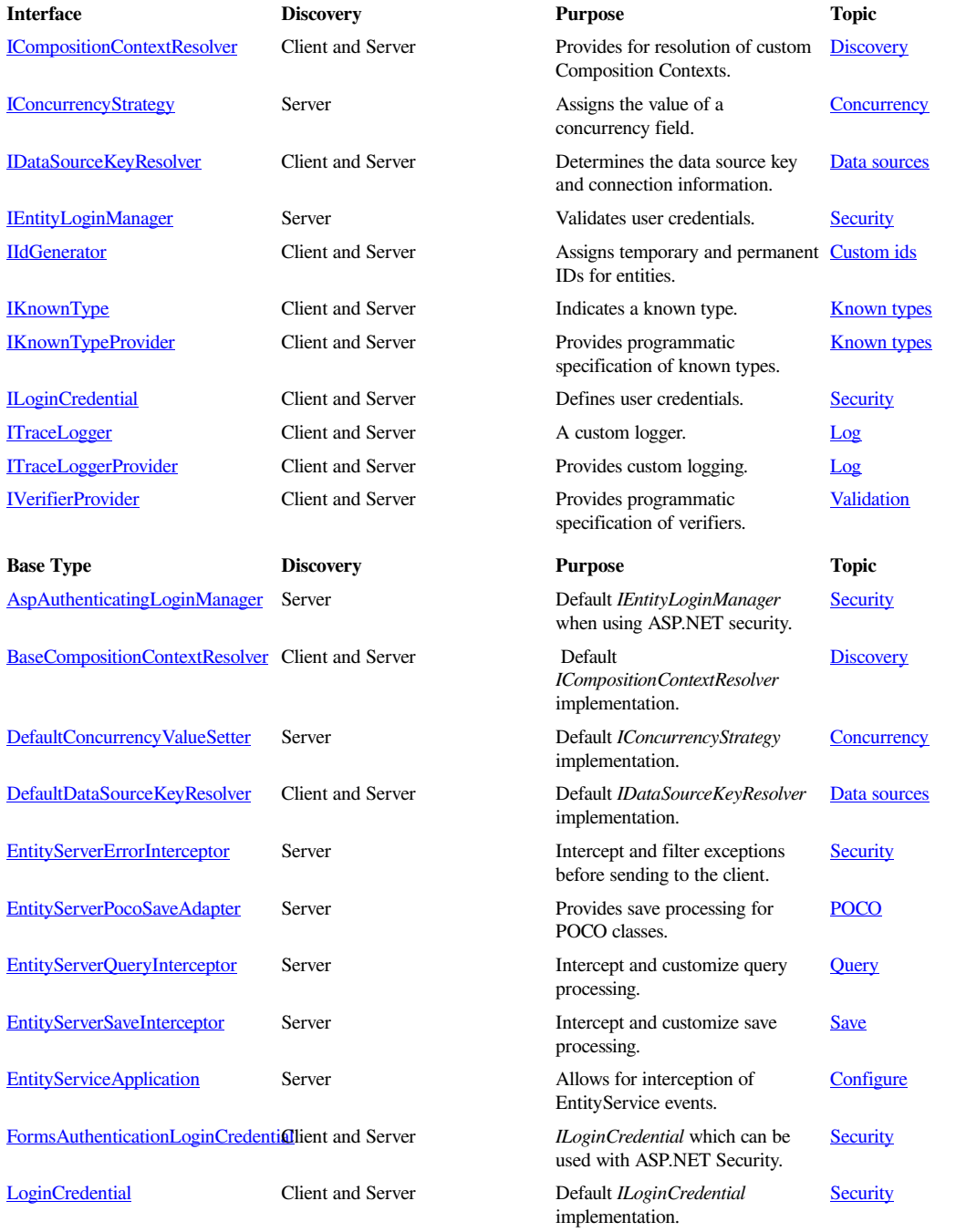

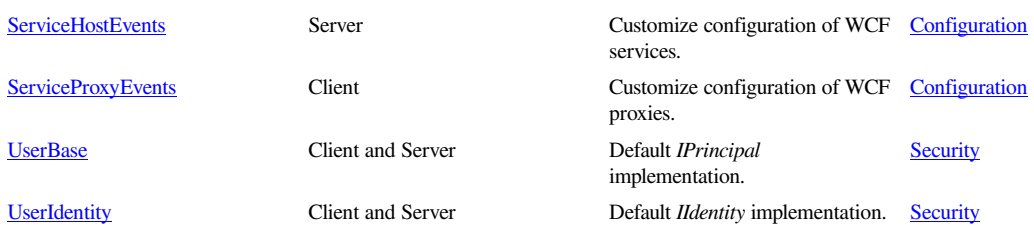

## <span id="page-1-0"></span>**Use DevForce attributes**

There are also a few attributes which DevForce will look for to provide specific functionality. There are other DevForce attributes, such as those for [validation,](http://drc.ideablade.com/devforce-2012/bin/view/Documentation/validation-generate-attributes) [property interception,](http://drc.ideablade.com/devforce-2012/bin/view/Documentation/property-interceptors) and [authorization,](http://drc.ideablade.com/devforce-2012/bin/view/Documentation/authorize) but we won't list them here since they don't directly relate to the topic of discoverability and extensibility.

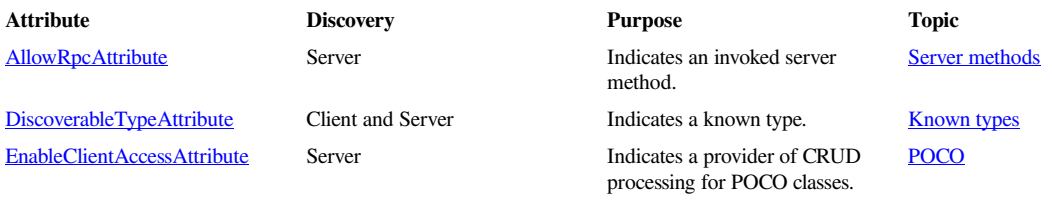